# $\begin{array}{ccccc}\bullet&\bullet&\bullet\end{array}$  $\begin{array}{ccccccccc}\n\bullet & \bullet & \bullet & \bullet & \end{array}$  $\begin{array}{ccccccccc}\n\bullet & \bullet & \bullet & \bullet & \end{array}$ **IllFlipster**  $\begin{array}{ccccccccc}\n\bullet & \bullet & \bullet & \bullet & \end{array}$  $\bullet \quad \bullet \quad \bullet$  $\begin{array}{ccccccccccccc} \bullet & \bullet & \bullet & \bullet & \bullet \end{array}$  $\begin{array}{ccccccccc}\n\bullet & \bullet & \bullet & \bullet & \end{array}$ Flipster電子雜誌平台使用教學 $\bullet\quad\bullet\quad\bullet$  $\bullet$   $\bullet$ - 6  $\bullet\quad \bullet\quad \bullet$  $\begin{array}{ccccc}\n\bullet & \bullet & \bullet \\
\end{array}$  $\begin{array}{ccccccccc}\n\bullet & \bullet & \bullet & \bullet & \end{array}$

 $\sqrt{1}$ 

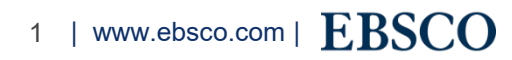

 $\bullet$   $\bullet$ 

 $\bullet\quad \bullet\quad \bullet$ 

#### **IllFlipster** ■劉覽

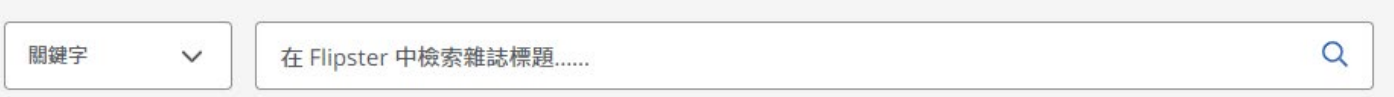

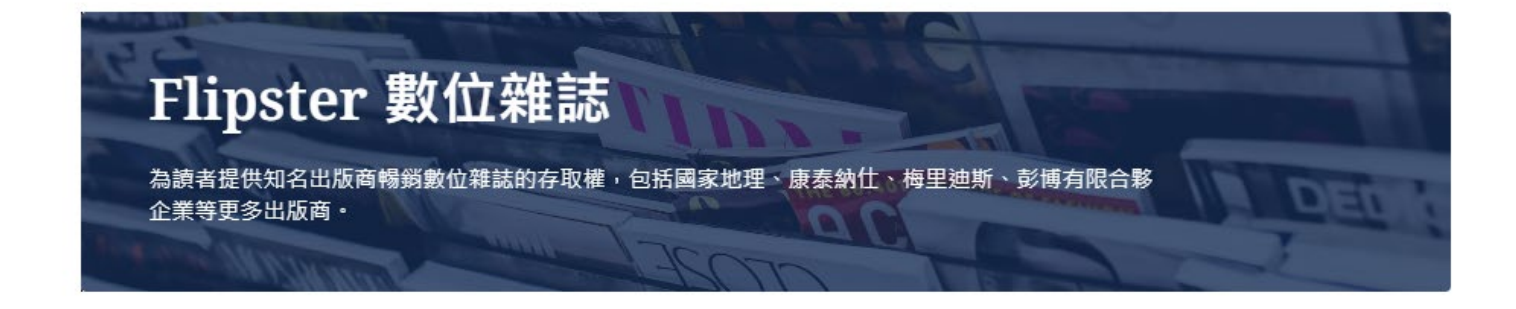

## 探索類別

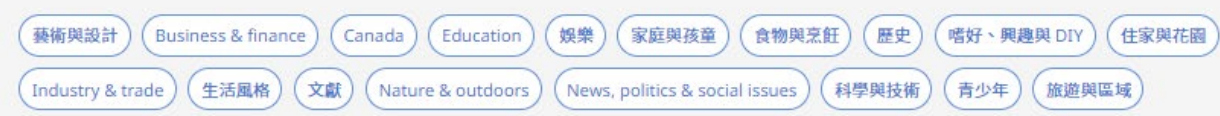

Flipster 是新一代的電子雜誌服務平台, 使 用者可以在Flipster 上閱讀來自不同出版社 出版的雜誌, 使用者需透過有訂購 Flipster 的圖書館,使用其電腦內建的瀏覽器進行 線上閱讀, 也可以將雜誌下載後, 透過專 為 iPhone 或 iPad 設計的APP, 進行離線 閱讀,在本教學中,將為您說明如何在電 腦上閱讀 Flipster 平台上的雜誌。

#### 最新刊物

3D World

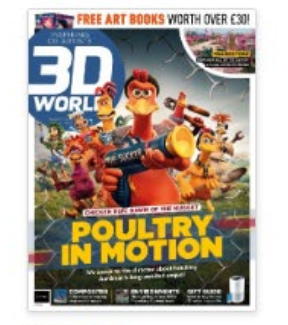

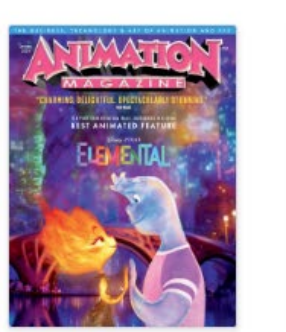

**Animation** 

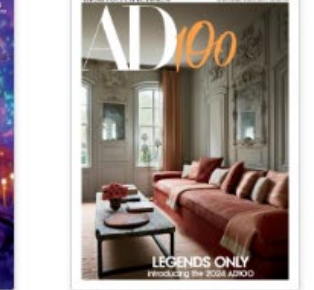

**Architectural Digest** 

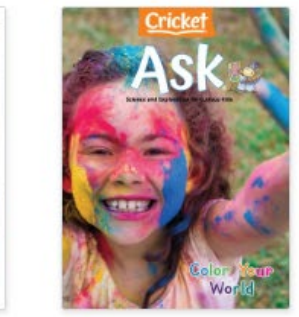

Ask

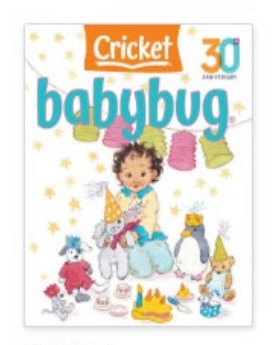

全部瀏覽 →

**Babybug** 

www.ebsco.com | EBSCO  $2^{\circ}$ 

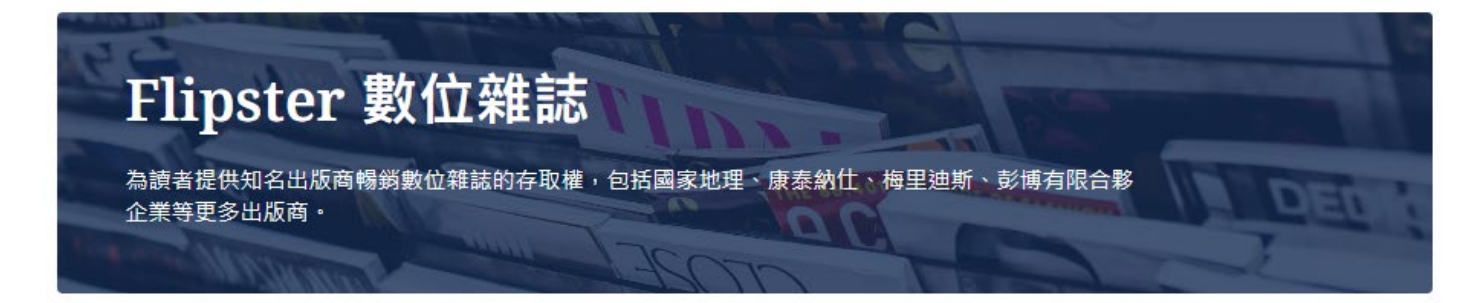

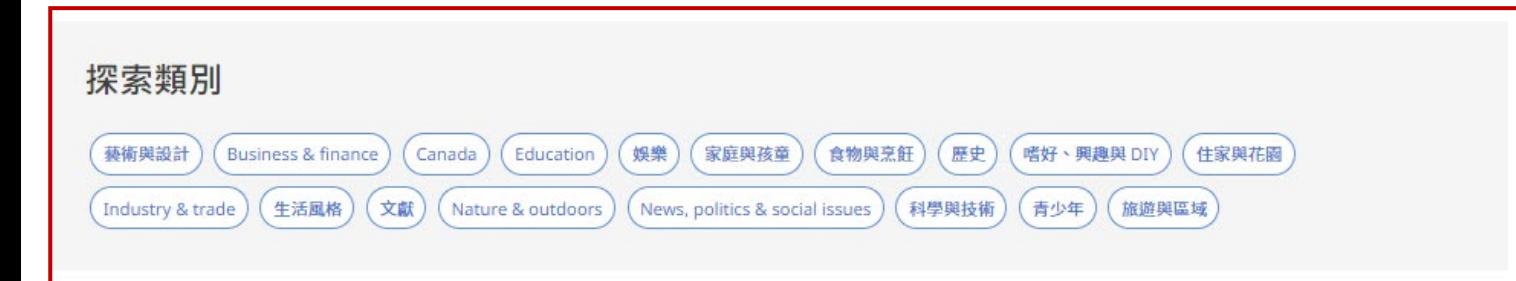

在平台的首頁中,有很多瀏覽的選項。 系統會依照各雜誌做分類,點擊**探索類別**  $(Cat$ egories),可以按照有訂購的類別瀏覽 雜誌清單。

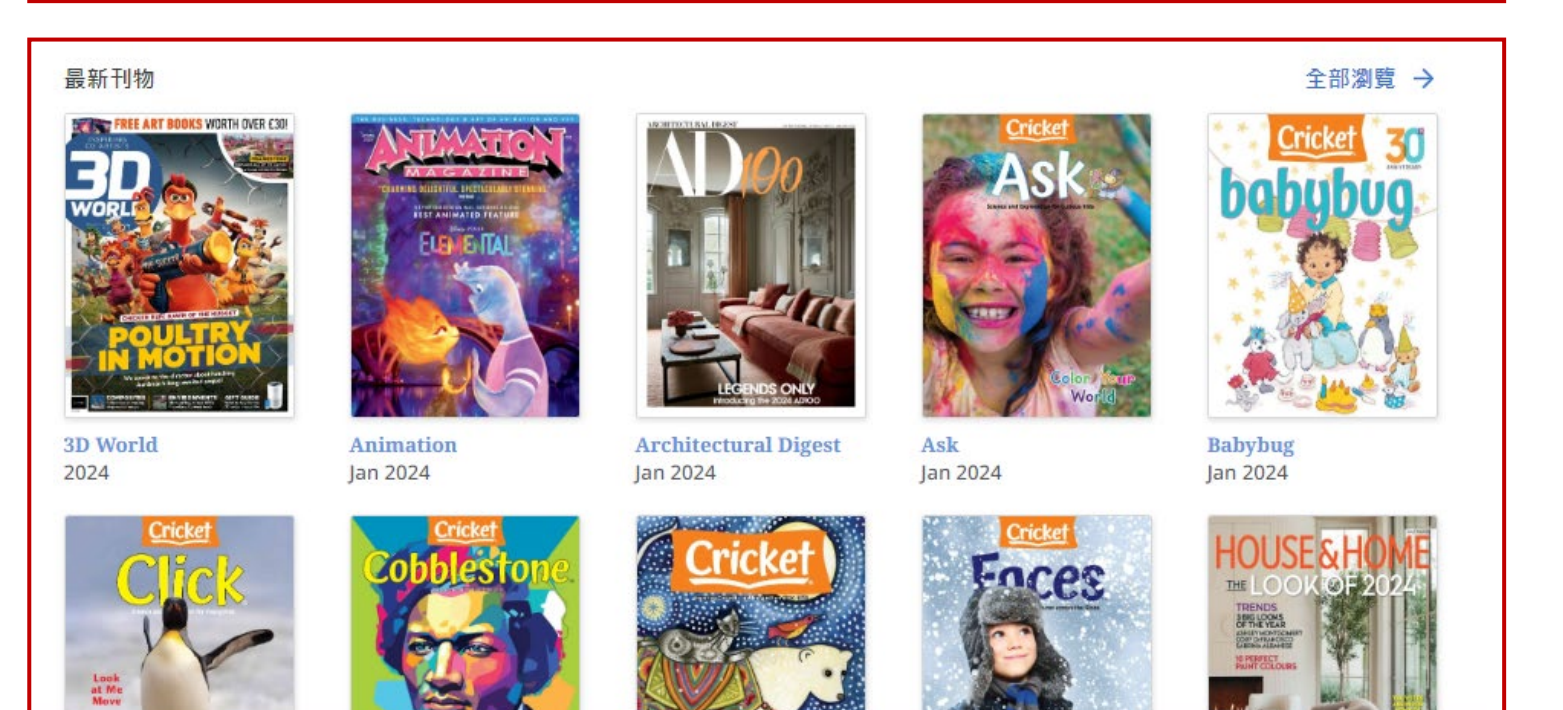

也可以透過**最新卷期(Latest Issues)**或 **全部瀏覽 (All Issues)**進行瀏覽。 點擊雜誌封面,可以閱讀該期雜誌。

3 | www.ebsco.com |  $\textcolor{red}{EBSCO}$ 

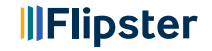

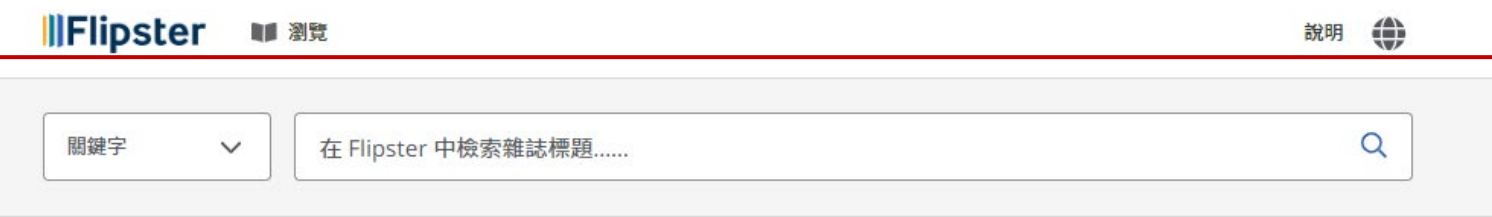

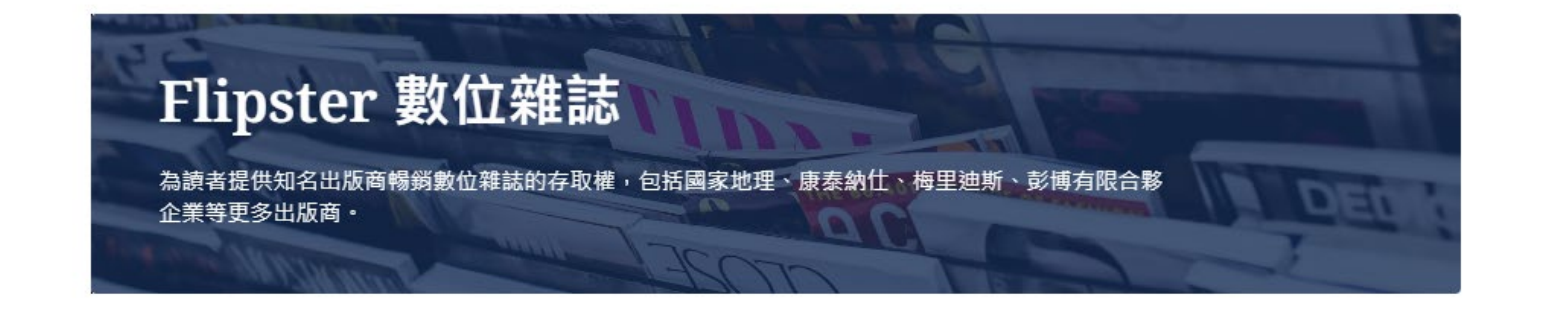

您也可以搜尋喜愛的雜誌刊名,只要將欲 搜尋的關鍵字放在上方的搜尋框按 **Search** (搜尋)即可・搜尋的關鍵字可以是雜誌) 名稱或是主題。

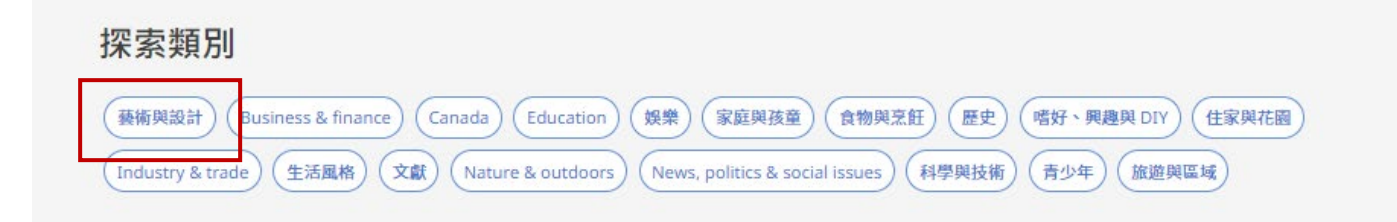

以左圖為例,如果想要閱讀與藝術設計有 關的雜誌,可以點選左方的藝術與設計, 以瀏覽貴館所訂購該主題的所有雜誌。

#### 最新刊物

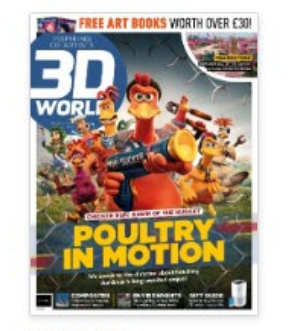

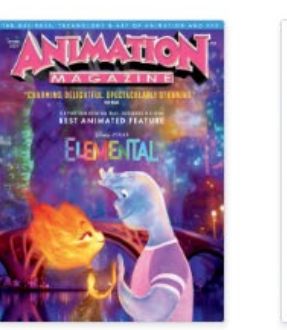

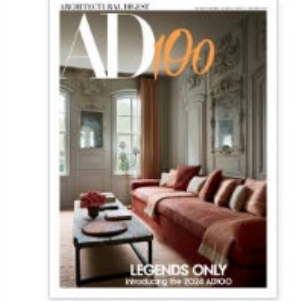

**Architectural Digest** 

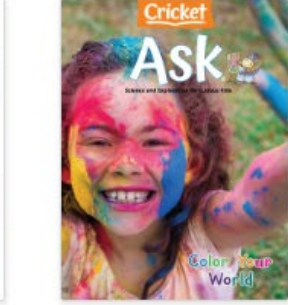

Ask

全部瀏覽 →

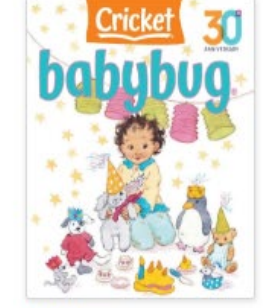

**Babybug** 

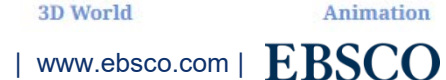

#### **IllFlipster** ■ 割覧

關鍵字  $\checkmark$  在 Flipster 中檢索雜誌標題......

#### ←返回

## **3D World**

刊號: Jan 2024

類別:藝術與設計;科學與技術

出版商: Future Publishing Ltd. ISSN/eISSN: 1470-4382

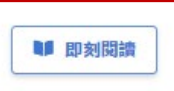

# **REE ART BOOKS WORTH OVER £30**

⊕ 說明

 $\alpha$ 

# 當您找到想要閱讀的雜誌,請點擊 即刻閱讀 (Read This Issue)的連結。

### 說明

3D World is the planet's best-selling magazine for CG artists, covering the fields of animation, VFX, games and arch-viz. Every month, you'll enjoy brand-new tutorials written by some of the leading creators in CG, providing practical quides to help you create amazing artwork or animation and explaining essential techniques to help you develop your 3D skills. You can also get inspired by the latest CG images, movies and other creative projects, with tips and advice from the people who made them. 3D World will help you get the most of your CG software, with help and advice covering 3ds Max, Maya, ZBrush, Photoshop, After Effects, Cinema 4D, Blender and other major packages. And our in-depth reviews and reporting ensure you get the inside track on tomorrow's trends as well as today's.Whether you buy a print or digital edition, you'll enjoy the same high-quality writing and design, plus access to video and files to help you explore our tutorials from every angle. Our print edition and all digital editions come with download access to in-depth video tutorials, scene files and other bonuses.

#### 所有期號

5

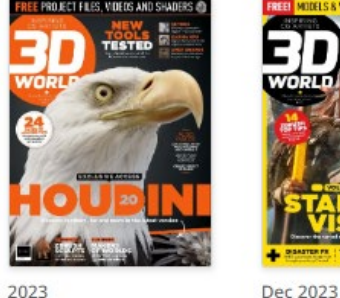

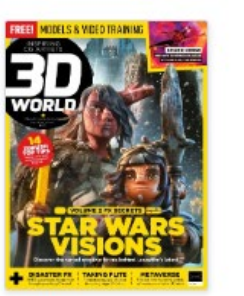

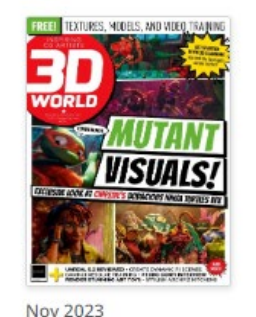

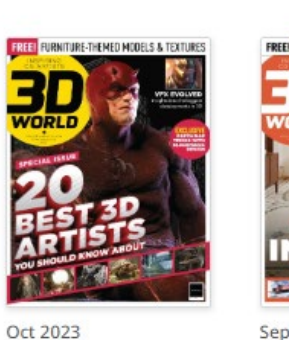

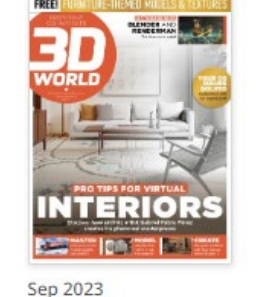

## 雜誌下方會顯示此刊所有期號的內容

#### **EBSCO** www.ebsco.com |

**IllFlipster** 

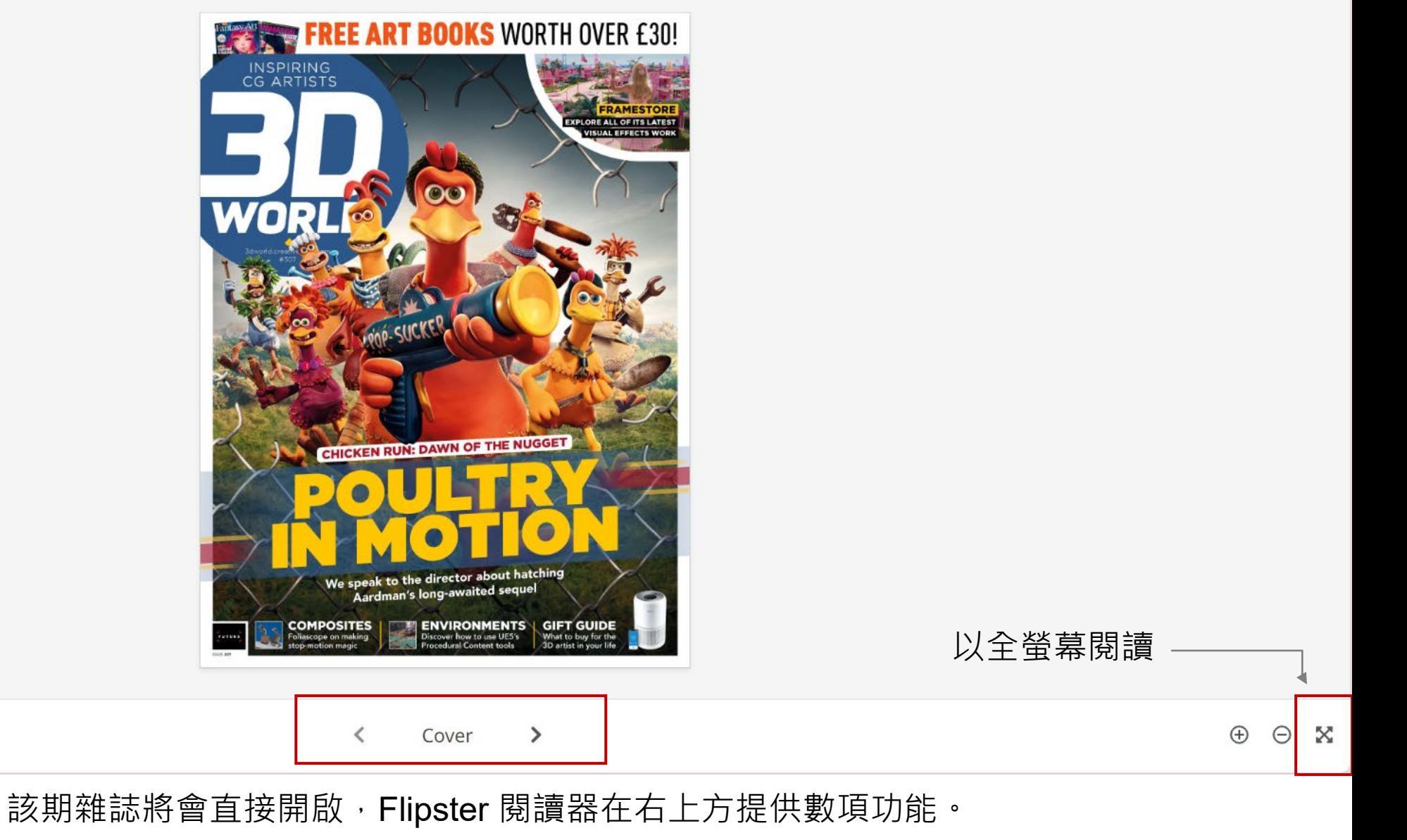

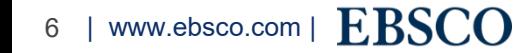

點選雜誌下方左右箭頭,可閱讀上一頁/下一頁。

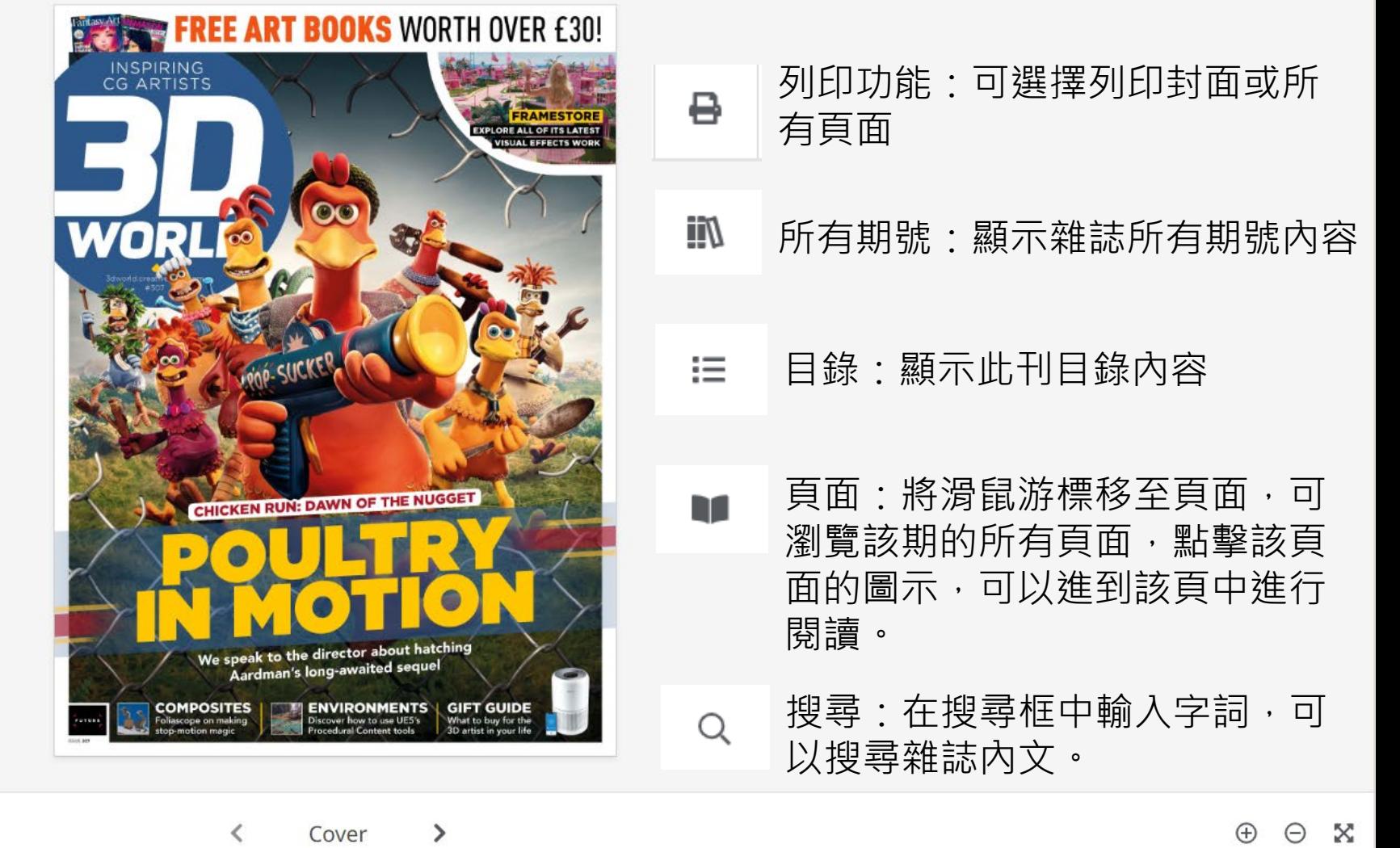

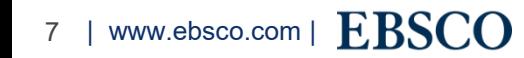

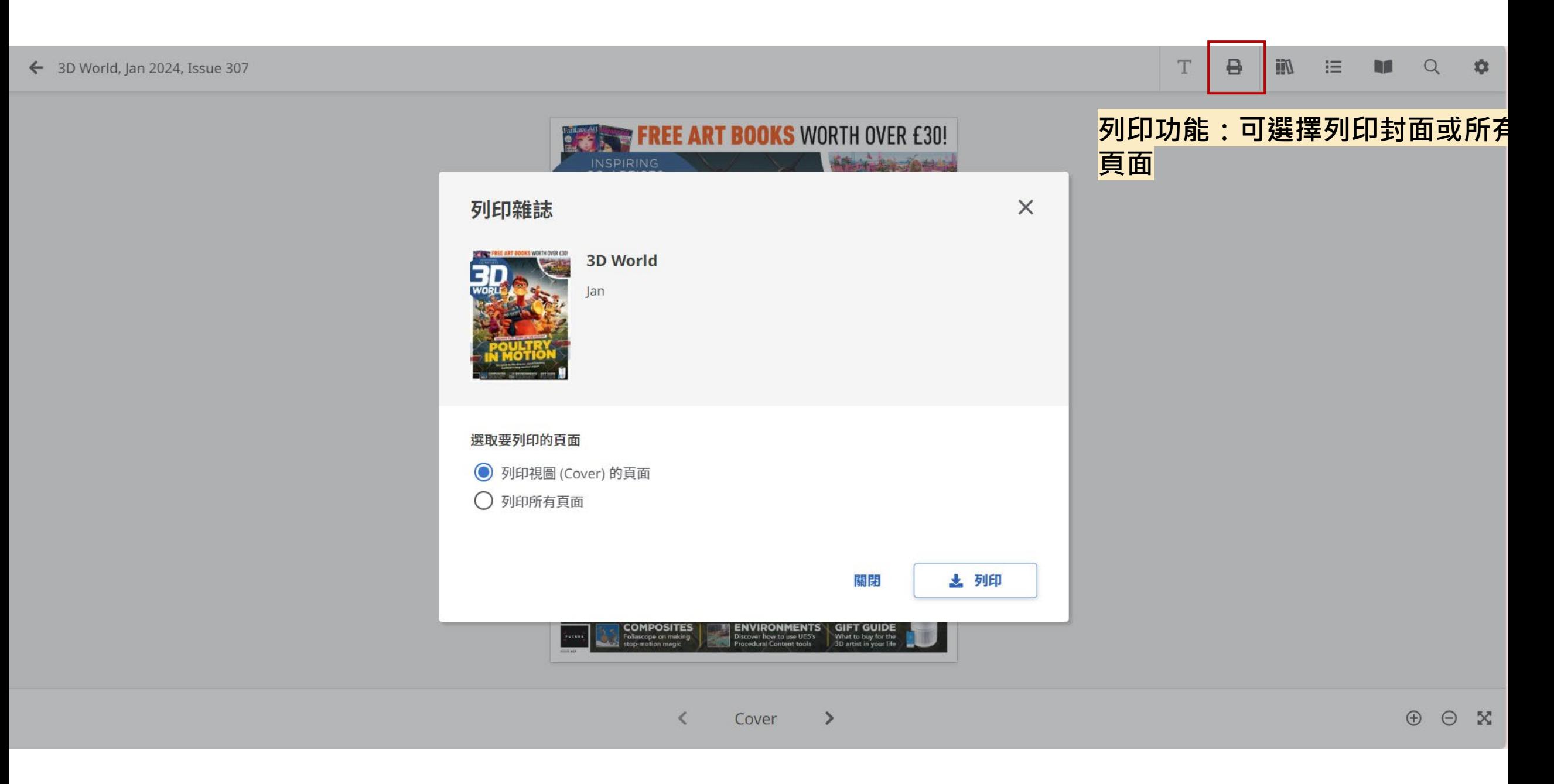

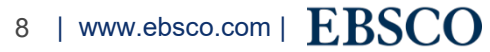

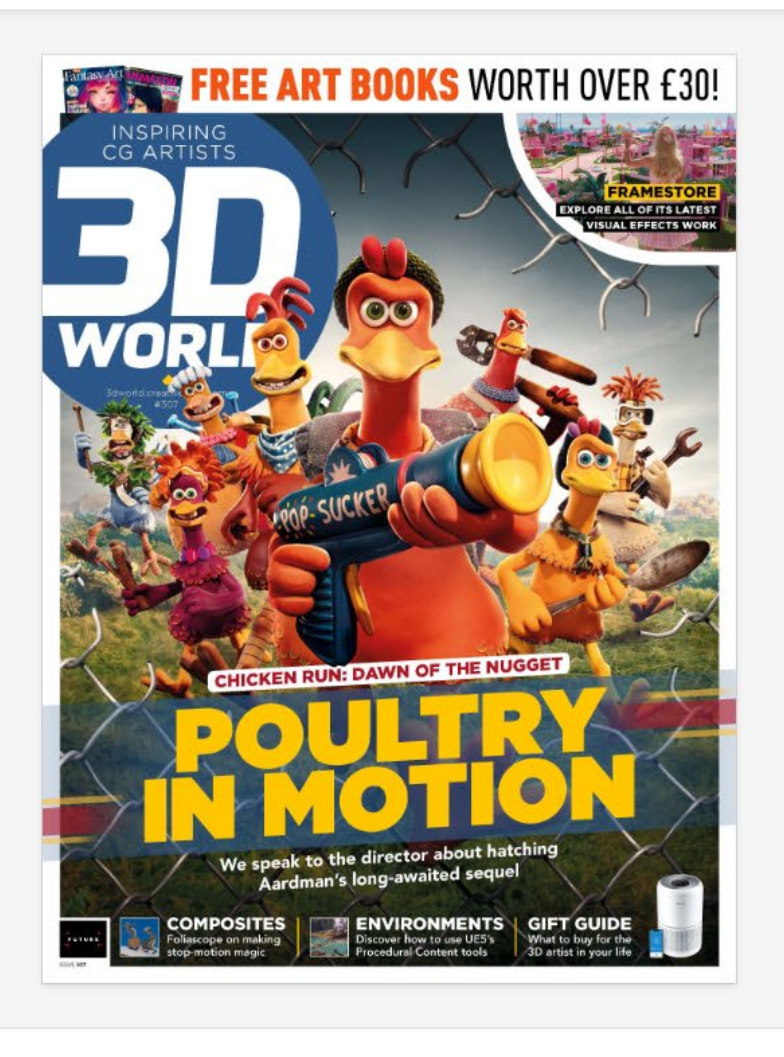

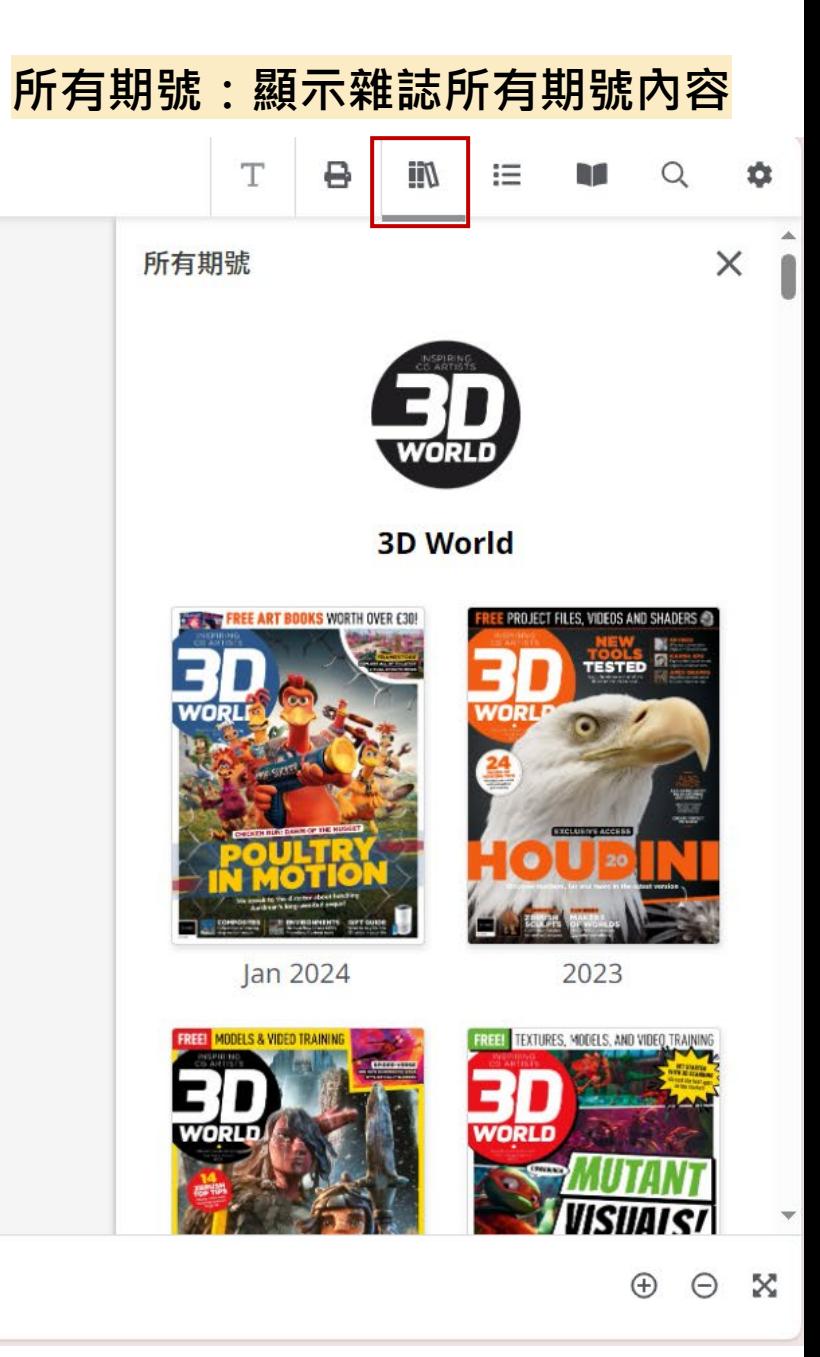

#### Cover  $\overline{\phantom{a}}$

 $\rightarrow$ 

9 | www.ebsco.com | EBSCO

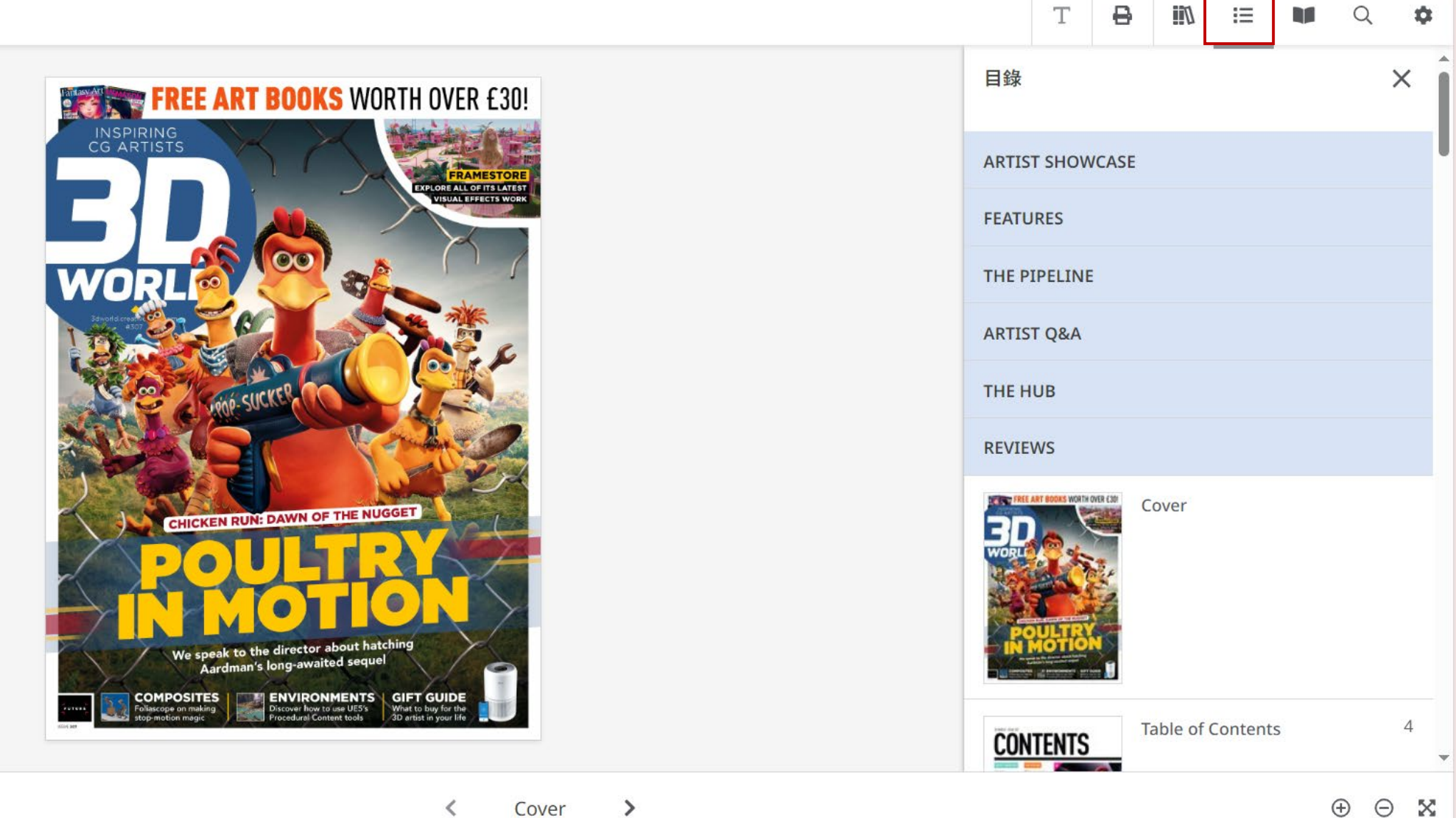

Cover

 $\oplus$  $\Theta$  X

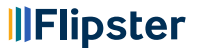

## 10 | www.ebsco.com | EBSCO

# **目錄:顯示此刊目錄內容**

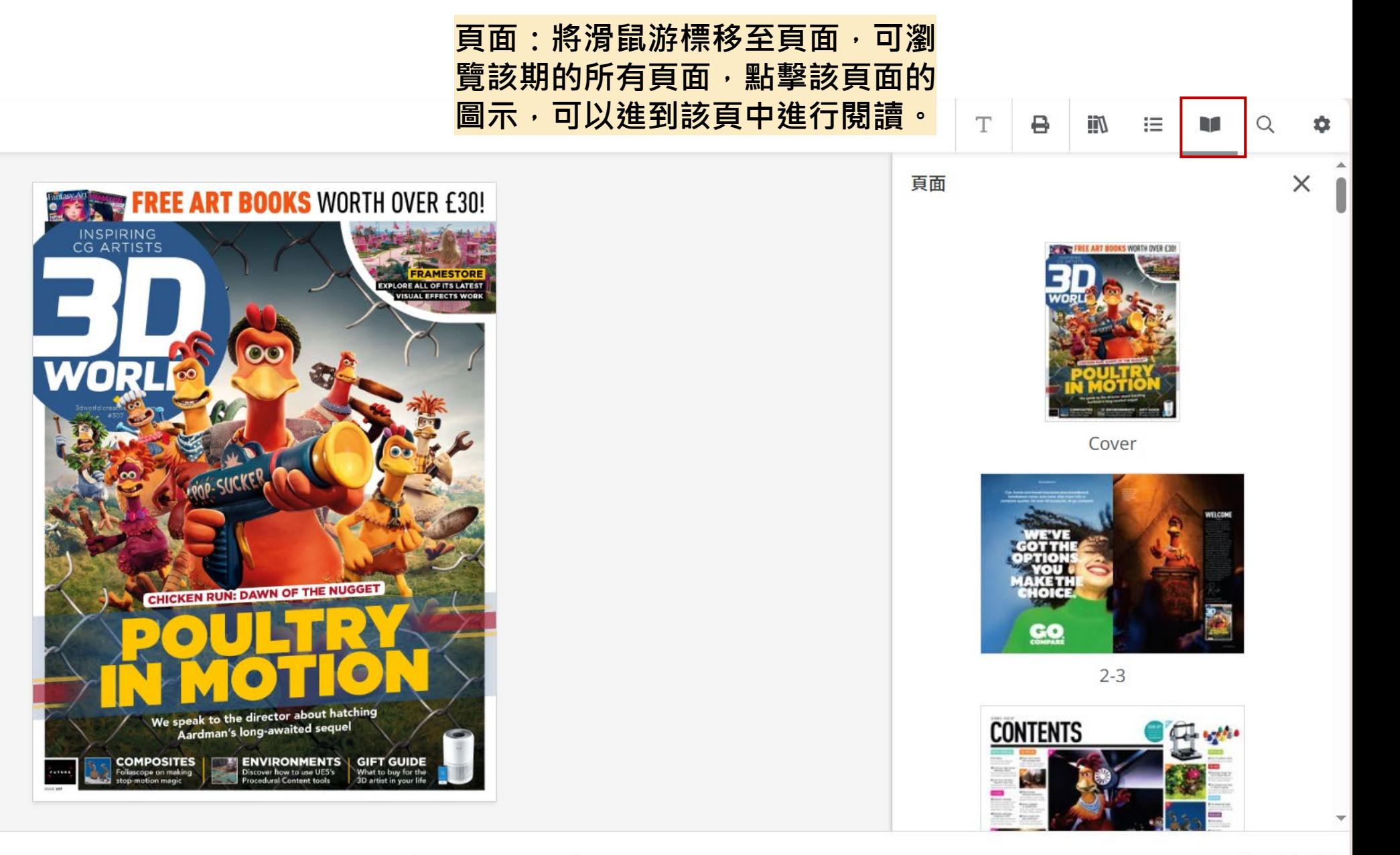

 $\langle$ Cover  $\rightarrow$   $\oplus$  $\Theta$ X

## 11 | www.ebsco.com | EBSCO

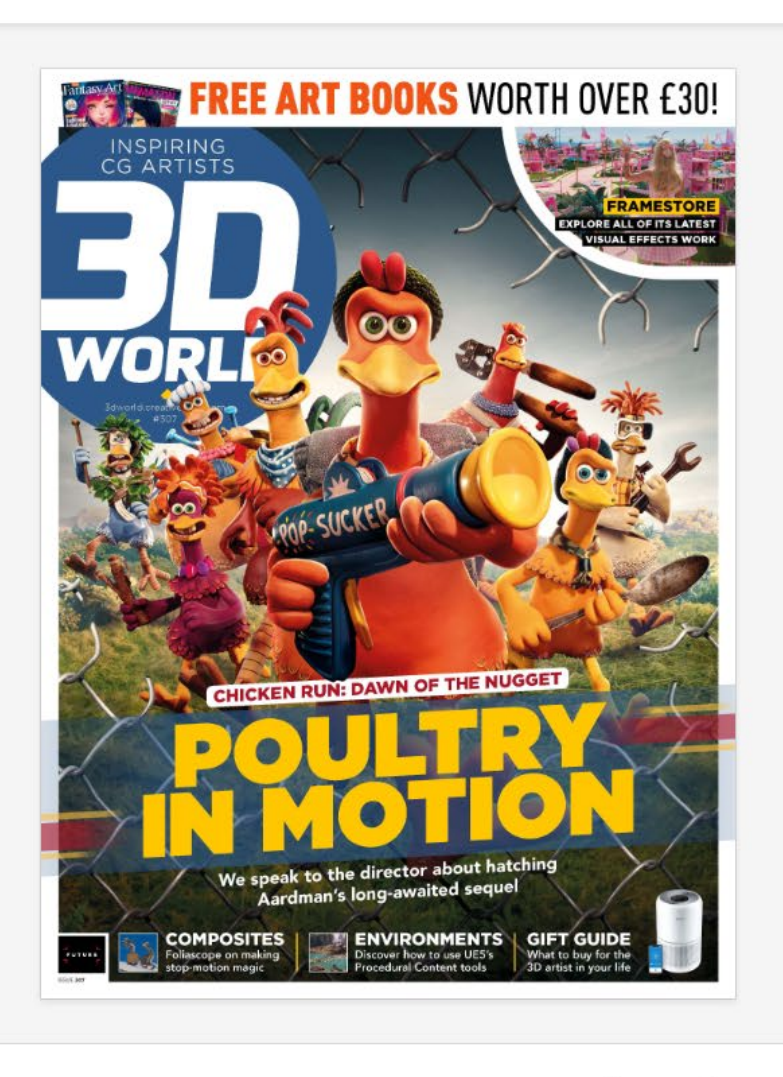

**搜尋:在搜尋框中輸入字詞,可以 搜尋雜誌內文。**8 IJi T  $\equiv$ m  $\bullet$  $\alpha$ 檢索  $\times$ 本刊  $\checkmark$  $\alpha$ 輸入關鍵字

 $\oplus$ 

 $\Theta$  X

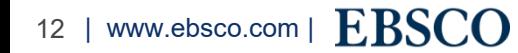

## $\begin{array}{ccccccccc}\n\bullet & \bullet & \bullet & \bullet & \end{array}$  $\begin{array}{ccc} \bullet & \bullet & \bullet \end{array}$  $\begin{array}{ccccccccc} \bullet & \bullet & \bullet & \bullet \end{array}$ **IllFlipster**  $\bullet \quad \bullet \quad \bullet$  $\begin{array}{cccccccccc} \bullet & \bullet & \bullet & \bullet \end{array}$  $\bullet \quad \bullet \quad \bullet$  $\bullet\quad \bullet\quad \bullet$

若有任何問題,請與EBSCO聯  $\bullet\quad \bullet\quad \bullet$ 

 $\sqrt{1}$ 

 $\begin{array}{ccc} \bullet & \bullet & \bullet \end{array}$ 陳貞佑小姐  $\bullet\quad\bullet\quad\bullet$ 

 $\bullet\quad \bullet\quad \bullet$ 

 $\begin{array}{ccccccccc}\n\bullet & \bullet & \bullet & \bullet & \end{array}$ 

 $\begin{array}{ccccc}\n\bullet & \bullet & \bullet & \bullet\n\end{array}$ 

 $\begin{array}{ccccccccc}\n\bullet & \bullet & \bullet & \bullet & \end{array}$ 

 $0$  0  $0$ 

 $\bullet\bullet\bullet$ 

 $\bullet\quad \bullet\quad \bullet$ 

- TEL: (02)2173-4121
- Email: jchen@ebsco.com

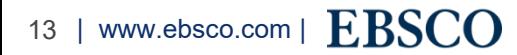